## **Monit Konfiguration**

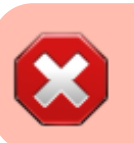

Baustelle / Work in Progress

**ln** -s /etc/monit/conf-available/apache2 /etc/monit/conf-enabled/apache2

**ln** -s /etc/monit/conf-available/cron /etc/monit/conf-enabled/cron

**ln** -s /etc/monit/conf-available/mysql /etc/monit/conf-enabled/mysql

**ln** -s /etc/monit/conf-available/openssh-server /etc/monit/conf-

enabled/openssh-server

**ln** -s /etc/monit/conf-available/postfix /etc/monit/conf-enabled/postfix

From: <https://dokuwiki.meinekleinefarm.net/> - **Meine kleine Dokumentation**

Permanent link: **[https://dokuwiki.meinekleinefarm.net/doku.php?id=monit\\_config&rev=1478647284](https://dokuwiki.meinekleinefarm.net/doku.php?id=monit_config&rev=1478647284)**

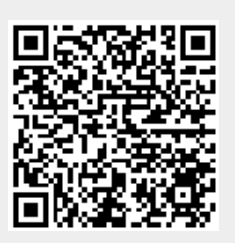

Last update: **2016/11/08 23:21**